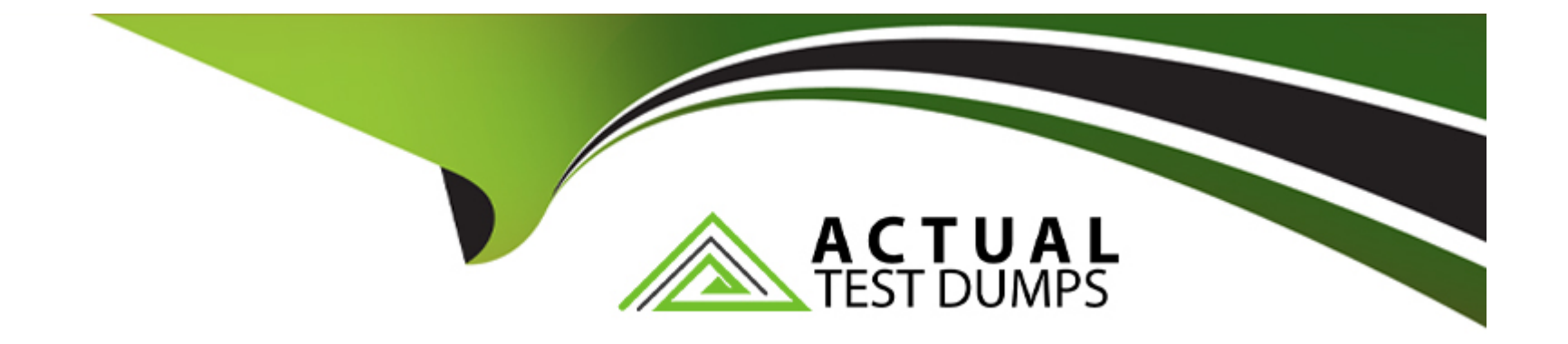

# **Free Questions for DES-1B31 by actualtestdumps**

## **Shared by Wallace on 15-04-2024**

**For More Free Questions and Preparation Resources**

**Check the Links on Last Page**

#### **Question Type: MultipleChoice**

How is an ECS federation created?

#### **Options:**

**A-** From the first ECS running the primary VDC, create an additional VDC entry for each remote ECS instance.

**B-** Add the remote VDC into the replication group configuration for the primary VDC

**C-** Create a new federation configuration from any VDC, then add all other VDCs to the configuration

**D-** Create the remote VDC then merge both the first VDC and the remote VDC into the federation configuration.

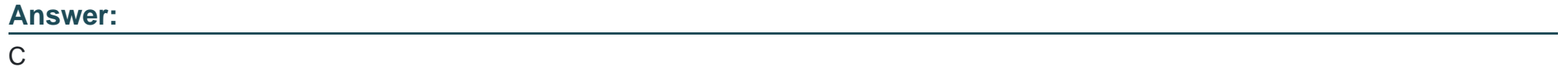

### **Question 2**

Which system admin user is provided to access the ECS UI for the first time?

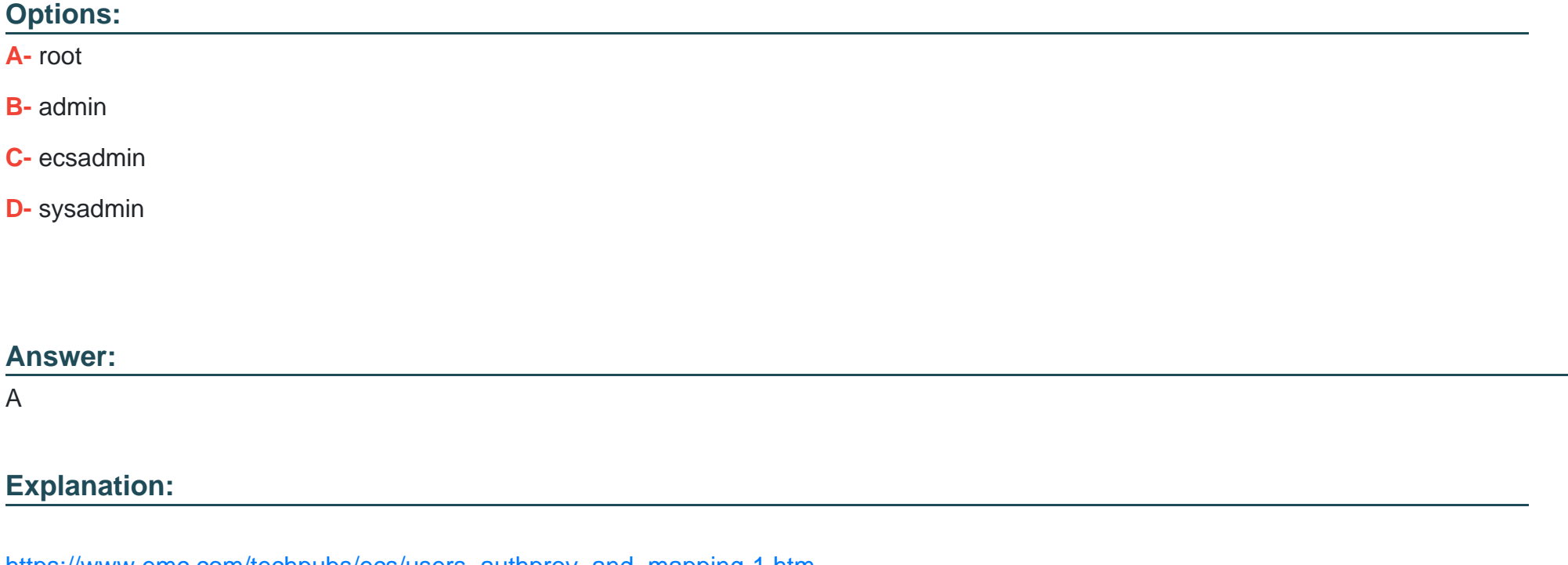

[https://www.emc.com/techpubs/ecs/users\\_authprov\\_and\\_mapping-1.htm](https://www.emc.com/techpubs/ecs/users_authprov_and_mapping-1.htm)

### Question 3

#### **Question Type: MultipleChoice**

You are configuring a DD Cloud Tier and ECS system as part of a LTR cloud backup solution. When adding the Cloud Unit in the Data Domain system you cannot connect to the ECS system.

What is preventing the configuration from being completed?

### **Options:**

- **A-** The namespace used for DD Cloud Tier is applied to a federated VDC instead of a single VDC
- **B-** An object user associated with the DD Cloud Tier namespace is missing
- **C-** ECS software version 2.2 HotFix 1 is installed on the ECS appliance
- **D-** Two different DD Cloud Units were added as ''Dell EMC Elastic Cloud Storage (ECS)''

### **Answer:**

B

### **Question 4**

**Question Type: MultipleChoice**

What is a prerequisite for an end user to obtain the license file?

#### Options:

- A- License Authorization Code (LIC)
- B- ECS access to ELMS website
- C- Software ID (SWID)
- D- Number of ECS nodes

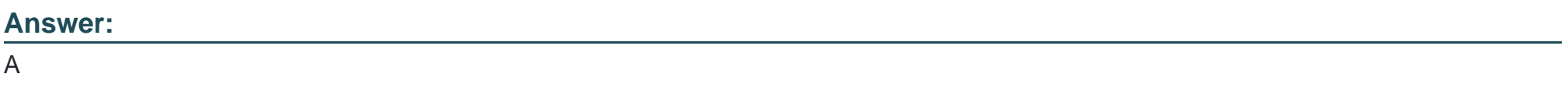

Explanation:

[https://www.emc.com/techpubs/ecs/ecs\\_portal\\_license-1.htm](https://www.emc.com/techpubs/ecs/ecs_portal_license-1.htm)

### Question 5

Question Type: MultipleChoice

#### Options:

- A- Within the ECS portal
- B- Using the command line interface (CLI)
- C- Through SSH
- D- Using the ECS Rest API

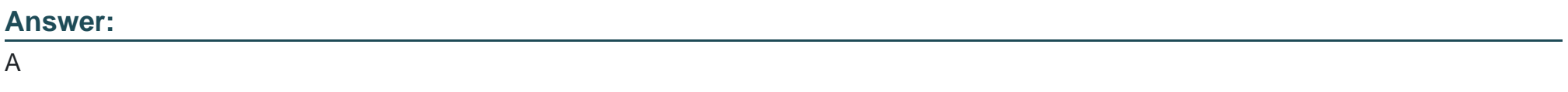

Explanation:

[https://www.emc.com/techpubs/ecs/ecs\\_portal\\_license-1.htm](https://www.emc.com/techpubs/ecs/ecs_portal_license-1.htm)

### Question 6

Question Type: MultipleChoice

Which configuration task is optional in ECS when enabling DD Cloud Tier integration?

#### **Options:**

- **A-** Create a special bucket to store DD Cloud Tier objects
- **B-** Create a dedicated namespace for DD Cloud Tier objects
- **C-** Create an object user account for DD Cloud Tier objects
- **D-** Create a dedicated storage pool for DD Cloud Tier objects

### **Answer:**

C

## **Question 7**

**Question Type: MultipleChoice**

Which type of data service is provided by ECS?

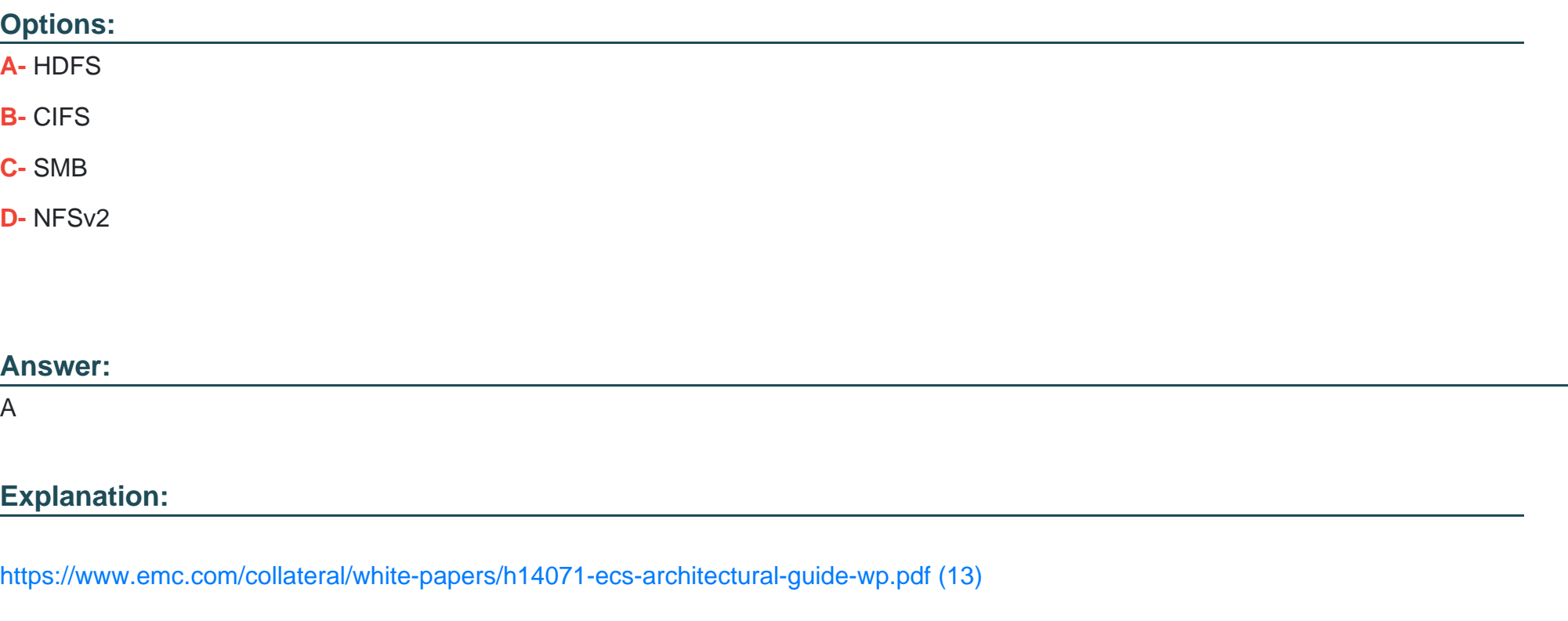

### Question 8

Question Type: MultipleChoice

A retention policy and a retention period are defined for the same object. What will control the deletion of that object?

### Options:

- A- The one that was created first
- B- Only the retention policy
- C- The one with the greater time interval
- D- Only the retention period

#### Answer:

D

### Explanation:

[http://doc.isilon.com/ECS/3.2/DataAccessGuide/ecs\\_c\\_atmos\\_feature\\_retention\\_expiration.html](http://doc.isilon.com/ECS/3.2/DataAccessGuide/ecs_c_atmos_feature_retention_expiration.html)

To Get Premium Files for DES-1B31 Visit

[https://www.p2pexams.com/products/des-1b3](https://www.p2pexams.com/products/DES-1B31)1

For More Free Questions Visit [https://www.p2pexams.com/dell-emc/pdf/des-1b3](https://www.p2pexams.com/dell-emc/pdf/des-1b31)1